## **PROGRAMMAZIONE DISCIPLINARE DI DIPARTIMENTO PRIMO BIENNIO CAT TECNOLOGIE INFORMATICHE**

# **CLASSE PRIMA**

#### **COMPETENZE DISCIPLINARI**

*Definire il percorso didattico indicando competenze, abilità e conoscenze ricavate dalla normativa nazionale:*

[Assi culturali -](https://www.indire.it/lucabas/lkmw_file/obbligo_istruzione/Obbligo_ist_DEF.pdf) DM 139/2007

## [Linee guida Istituti Tecnici Primo Biennio -](https://www.indire.it/lucabas/lkmw_file/nuovi_tecnici/INDIC/_LINEE_GUIDA_TECNICI_.pdf) DM n. 57/2010

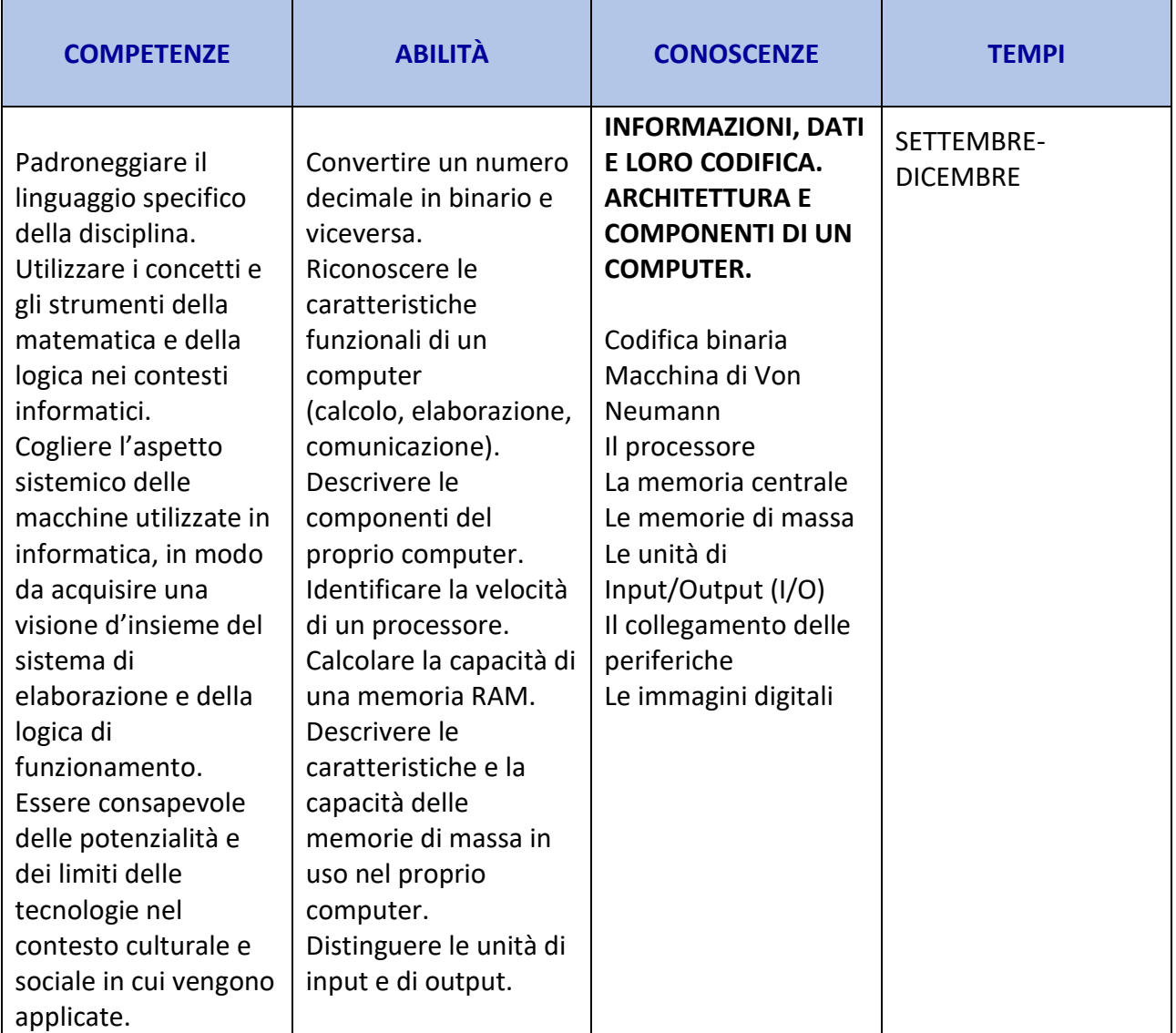

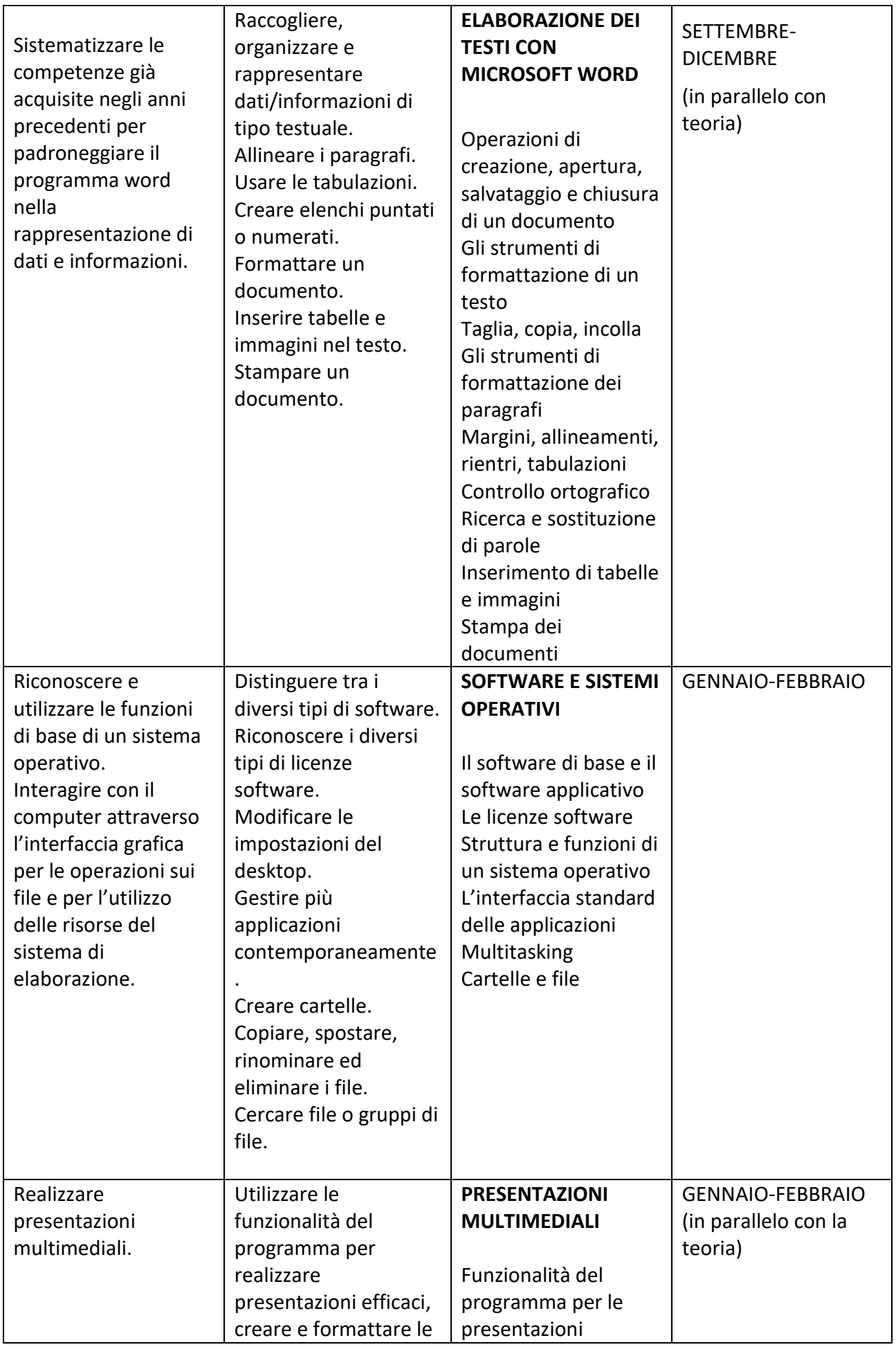

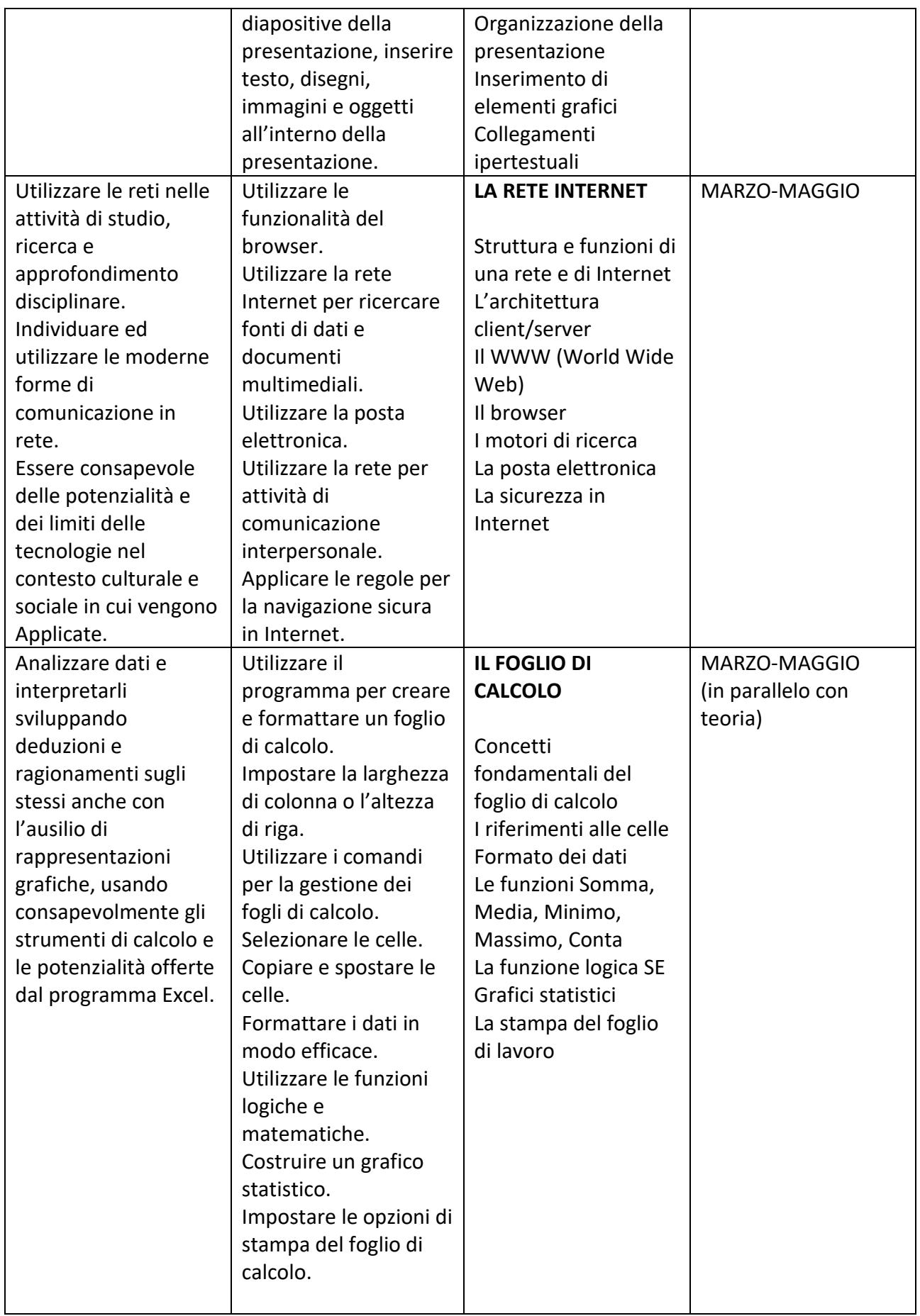

#### **SAPERI ESSENZIALI**

*Indicare i concetti fondanti della disciplina utili al fine della:*

- *ammissione alla classe successiva*
- *attribuzione della sufficienza per il recupero delle lacune del primo trimestre*
- *definizione dei livelli minimi di apprendimento per gli studenti con disabilità che si avvalgono di una programmazione ad obiettivi minimi*

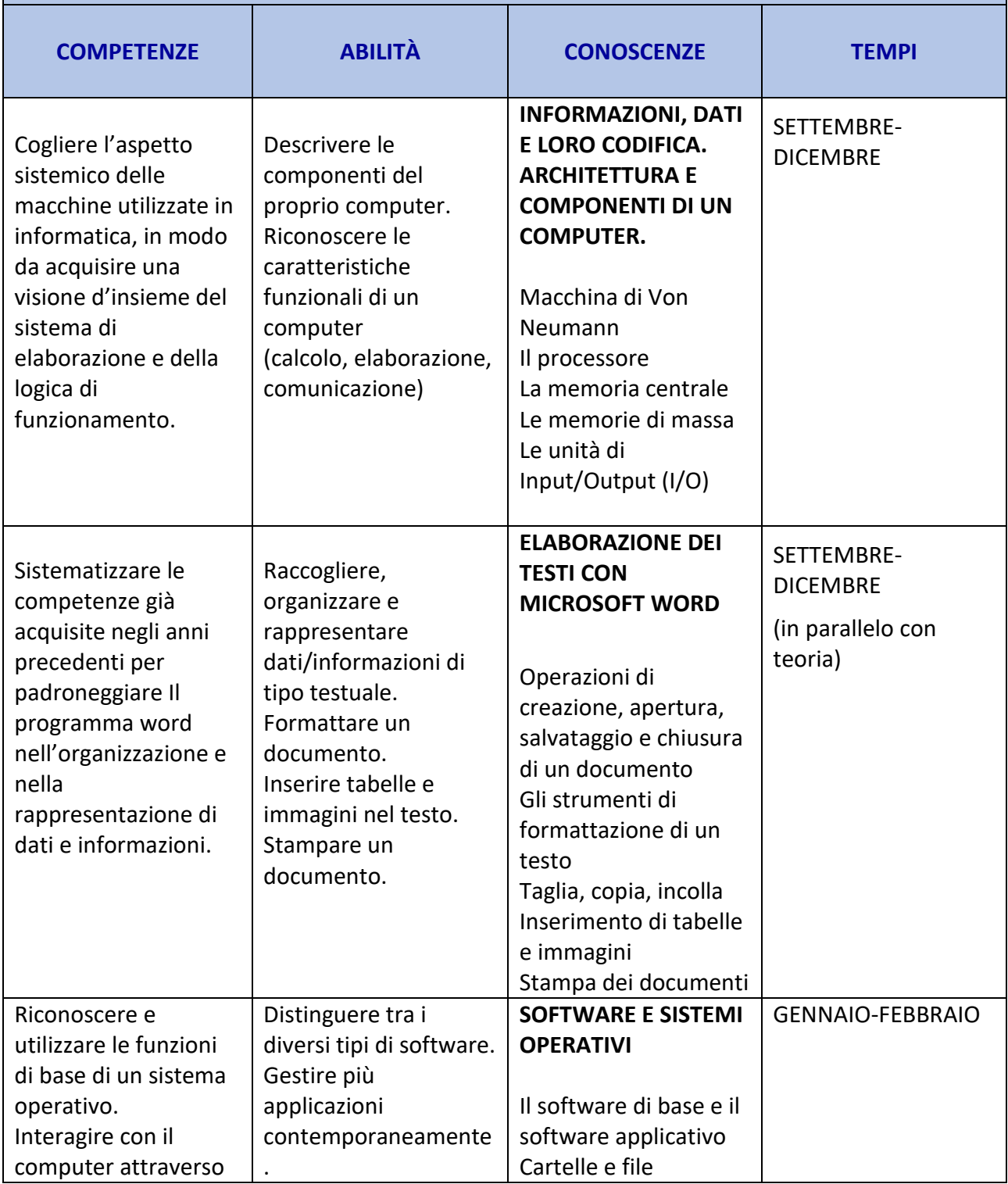

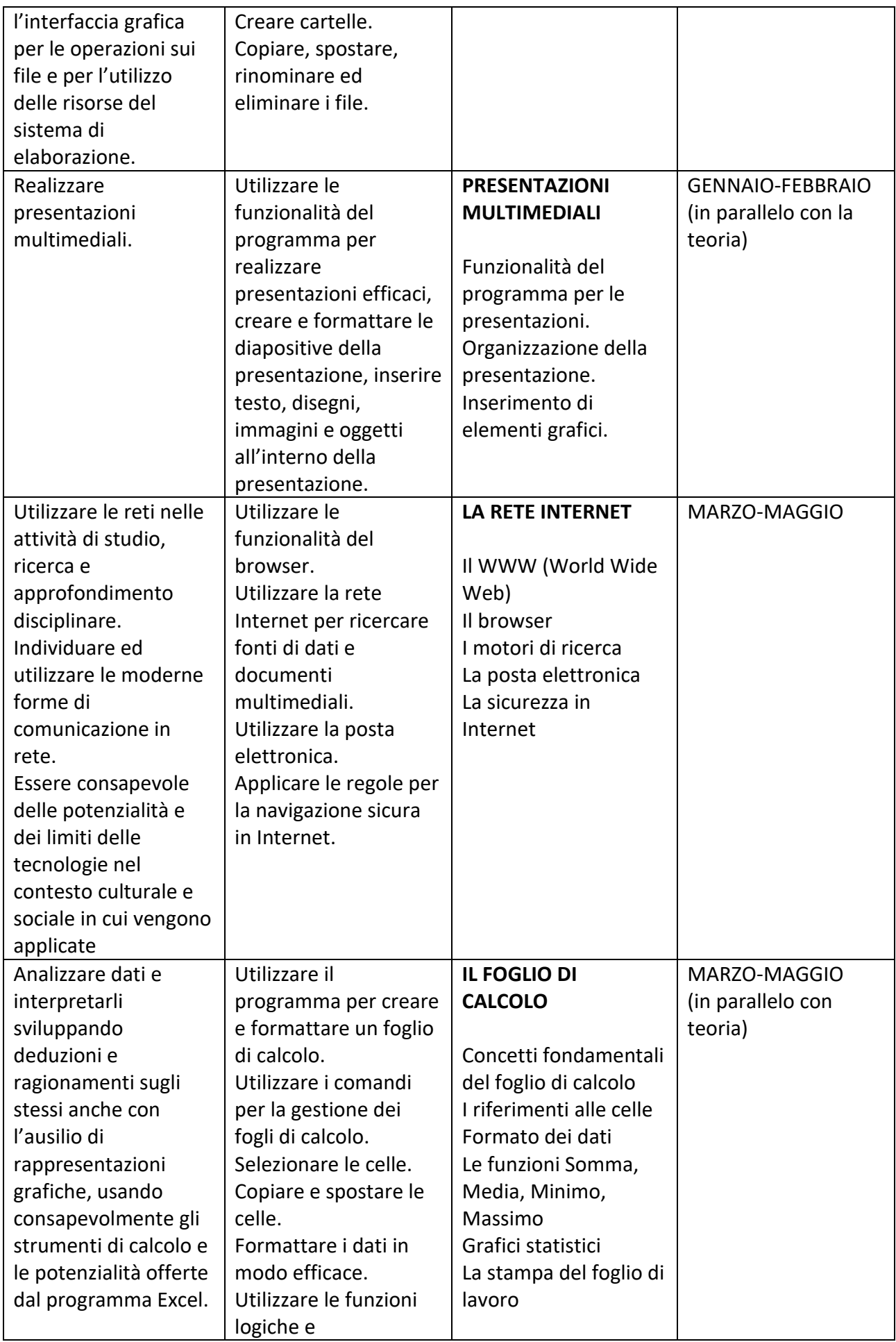

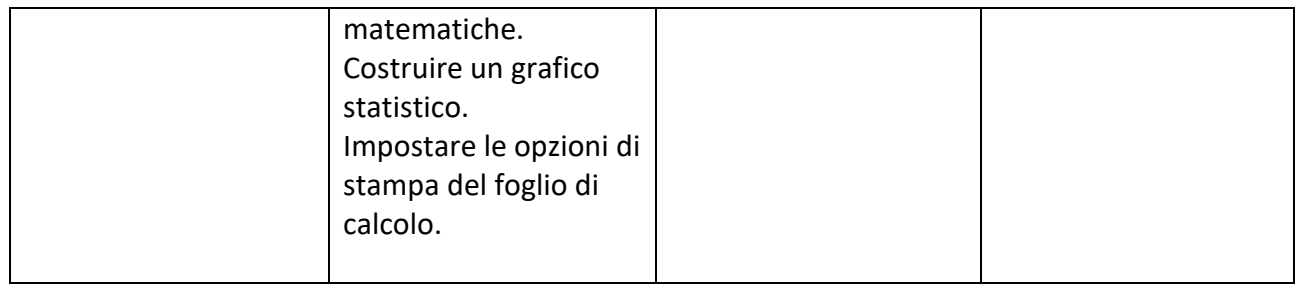

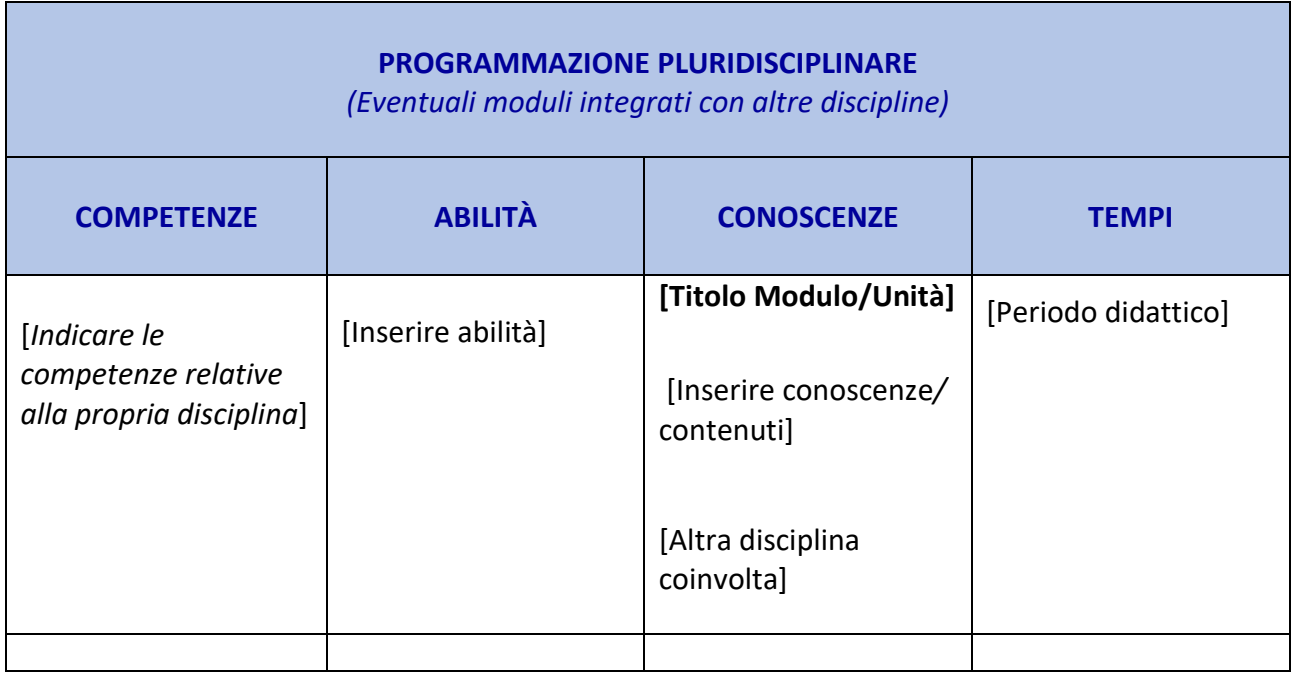

## **METODOLOGIE DIDATTICHE**

Attività laboratoriali Lezioni frontali, dialogiche e partecipate Discussione guidata Esercitazioni individuale e di gruppo Cooperative learning Flipped classroom

## **STRUMENTI DIDATTICI**

Libro di testo: INFORMATICA DI BASE, LORENZI AGOSTINO e GOVONI MASSIMO, ATLAS Programmi informatici (Excel, Word) Calcolatrice scientifica Strumenti e aule multimediali Piattaforma G-Suite Registro elettronico

#### **VERIFICHE**

domande flash

interventi significativi durante la lezione, colloqui o relazioni orali prove semistrutturate e/o strutturate interrogazione in presenza prodotto multimediale

valutazione calibrata tra lavoro di gruppo e singola prestazione

test online

[Numero di verifiche per ogni periodo formativo] Almeno 2 Trimestre / 2 Pentamestre

#### **CRITERI DI VALUTAZIONE**

*(Inserire la griglia specifica della disciplina)*

#### **Gravemente insufficiente** (1/3):

-scarsa abilità operativa in laboratorio: l'alunno non riesce nemmeno ad iniziare i compiti assegnati - conoscenza scarsa delle tecnologie trattate a lezione

**Insufficiente** (4/5):

- abilità operativa in laboratorio non autonoma: l'alunno riesce ad iniziare i compiti assegnati, ma a tratti necessita di essere guidato, per svolgere la traccia, impiegando tempi più lunghi del necessario. I compiti non vengono portati a termine

- conoscenza approssimativa, parziale e frammentaria delle tecnologie presentate a lezione, esposizione dei contenuti non autonoma.

#### **Sufficiente, discreto** (6/7):

- abilità operativa in laboratorio autonoma: senza essere guidato l'alunno riesce ad iniziare i compiti assegnati, e rispetta i tempi di consegna, nel portarli a termine.

- conoscenza completa delle tecnologie presentate a lezione, esposizione dei contenuti autonoma e scorrevole.

#### **Buono, ottimo** (8/9):

- l'alunno porta a termine i compiti assegnati in tempi rapidi, avvalendosi anche delle scorciatoie da tastiera quando necessario. L'alunno porta a termine anche lavori complessi.

- conoscenza approfondita delle tecnologie presentate a lezione. Esposizione dei contenuti autonoma, scorrevole e curata nel lessico. Rielaborazione dei contenuti.

## **Eccellente** (10):

- l'alunno porta a termine i compiti assegnati in tempi rapidi, avvalendosi anche dei tasti di scelta rapida quando necessario. L'alunno porta a termine anche lavori complessi.

- Visione critica delle tecnologie presentate a lezione. Esposizione dei contenuti autonoma, scorrevole e curata nel lessico.

#### **GRIGLIE DI OSSERVAZIONE**

Non presente.

**PROVE COMUNI**

Non presenti.